1.1.1. **main.c** 

main.c BLOB routine . BLOB . , serial (3) percent in timer in timer is serial timer s map , BLOB ,  $\ldots$ ,  $\ldots$ , disk Flash 부터 읽어서 RAM으로 가져다 두게되고, 사용자의 입력을 기다리게 된다. main.c entry point routine main()

```
int main(void)
{
        u32 blockSize = 0x00800000;
        int numRead = \alphachar commandline[128];
        int i;
        int retval = \alpha/* Turn the LED on again, so we can see that we safely made it
        * into C code.
          */
        led_on();
        /* We really want to be able to communicate, so initialise the
          * serial port at 9k6 (which works good for terminals)
          */
        SerialInit(baud9k6);
        TimerInit();
        * Print the required GPL string *SerialOutputString("\nConsider yourself LARTed!\n\n");
        SerialOutputString(PACKAGE " version " VERSION "\ n"
                             "Copyright (C) 1999 2000 2001 "
                            "Jan-Derk Bakker and Erik Mouw\n"
                             "Copyright (C) 2000 "
                             "Johan Pouwelse\n");
        SerialOutputString(PACKAGE " comes with ABSOLUTELY NO WARRANTY; "
                            "read the GNU GPL for details.\langle n'');
```
SerialOutputString("This is free software, and you are welcome " "to redistribute it \n"); SerialOutputString("under certain conditions; "

"read the GNU GPL for details. $\ln$ ");

#### 1. main.c

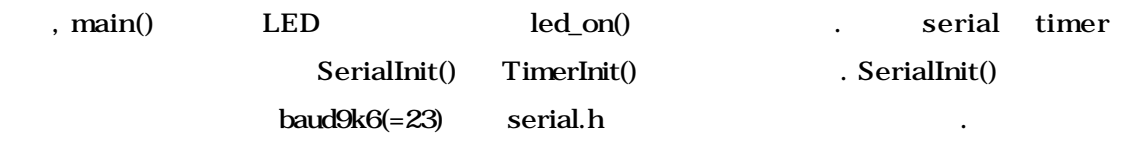

typedef enum { /\* Some useful SA-1100 baud rates \*/ baud1k2 = 191, baud $9k6 = 23$ baud19k2 = 11, baud $38k4 = 5$ , baud $57k6 = 3$ baud $115k2 = 1$ eBauds;

2. SA1100 Serial baud rate

baud rate

의된 값은 BRD 해당한다.

$$
BaudRate = \frac{3.6864x10^6}{16 \times (BRD + 1)}
$$

```
BRD serial port UART control register
heart of the serial baud rate the serial \mathbf{S}
```
. aserial.c . The serial of  $\sim$ 

void SerialInit(eBauds baudrate) { #if defined USE\_SERIAL1 while(Ser1UTSR1 & UTSR1\_TBY) { }  $Ser1UTCR3 = 0x00;$ Ser1UTSR0 = 0xff;

```
Ser1UTCR0 = (UTCR0_1StpBit | UTCR0_8BitData);
       Ser1UTCR1 = QSer1UTCR2 = (u32)baudrate;
       Ser1UTCR3 = (UTCR3_RXE | UTCR3_TXE);
#elif defined USE_SERIAL3
       while(Ser3UTSR1 & UTSR1_TBY) {
       }
       Ser3UTCR3 = 0x00;Ser3UTSR0 = 0xff;
       Ser3UTCR0 = (UTCR0_1StpBit | UTCR0_8BitData);
       Ser3UTCR1 = 0;
       Ser3UTCR2 = (u32)baudrate;
       Ser3UTCR3 = (UTCR3_RXE | UTCR3_TXE);
#else
#error "Configuration error: No serial port used at all!"
#endif
```

```
}
```
j

## 3. SerialInit()

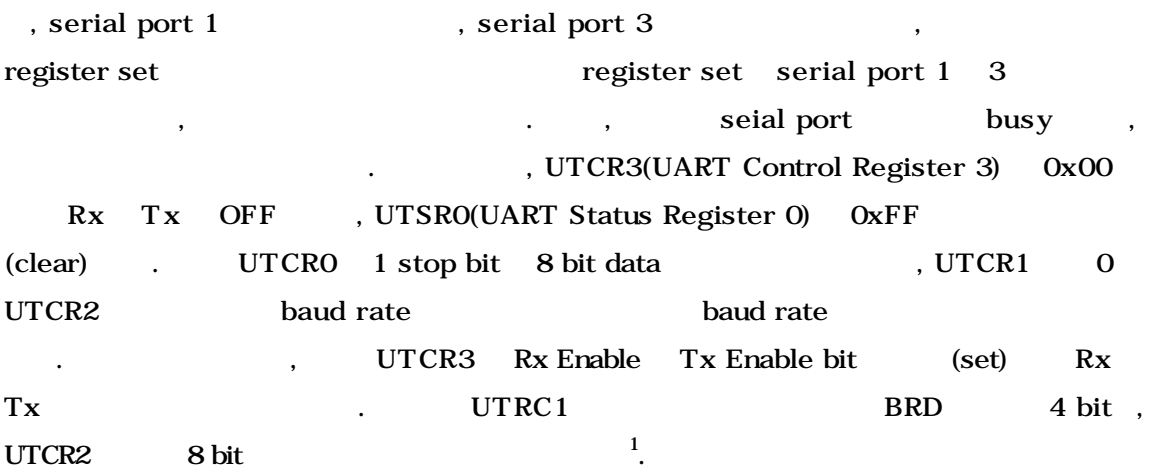

TimerInit() time.c timer interrupt

<sup>1</sup> register  $\sim$ /include/asm-arm/arch-sa1100/SA-1100.h , BLOB compile SA1100 patch source 가지고 있어야 것이다. 이하 부분에서 나오는 각종 레지스터의 정의도 마찬가지다.

```
void TimerInit(void)
```
{

}

```
/* clear counter */
OSCR = 0;/* we don't want to be interrupted */OIER = Q;
/* wait until OSCR > 0 */while(OSCR == 0)
        ;
* clear match register 0 */OSMRO = Q;
/* clear match bit for OSMR0 */
OSSR = OSSR MO;
numOverflows = 0;
```
### 4. TimerInit()

SA1100 OSCR(Operating System Counter Register) up - counter register 4 OSMR(Operating System Match Register) COSCR reset , OSMR read write the CSCR OSMR , interrrupt enable bit  $OSSR(Operating System$ Status Register) bit the status Register bit interrupt controller bit route route contracts and contracts contracts contracts contracts of original contracts of original contracts  $\sim$  OSMR3 watchdog match register OSCR OSMR3 , SA1100 reset . Reset known state WMER(Watchdog Match Enable Register) (No. 1996), FIQ(Fast Interrupt) IRQ(Interrupt) interrupt CPU enable , status register clear

OSCR 0 (clear), OIER(Operating System Timer Enable Register) 0 . counter interrupt clear OSCR countering 일어날 때까지 기다렸다가, OSMR0 다시 0으로 만들어 주었으

, OSSR OSMRO bit clear . , OSSR bit 1 write clear . numOverflows Overflow 0 and timer timer timer time is the state of the state of the state of the state of the state of the state of the state of the state of the state of the state of the state of the state of the state of the state of the stat

나머지 BLOB main() 함수에 대한 것은 serial 통해서 string 쓰는 것으로,

SerialOutputString $($   $2$ 

serial.c

 $2^{\degree}$  호출해서 처리하고 있다. 양으로도 함수를 많이 사용하게 하고 있다.

```
/*
 * Output a single byte to the serial port.
 */
void SerialOutputByte(const char c)
{
#if defined USE_SERIAL1
        * wait for room in the tx FIFO */
        while((Ser1UTSR0 & UTSR0_TFS) == 0) ;
        Ser1UTDR = c;
#elif defined USE_SERIAL3
         * wait for room in the tx FIFO */
        while((Ser3UTSR0 & UTSR0_TFS) == 0) ;
        Ser3UTDR = c;
#else
#error "Configuration error: No serial port used at all!"
#endif
        * If \setminus n, also do \setminus r */
        if(c == \ln)
                 SerialOutputByte('\r');
}
/*
 * Write a null terminated string to the serial port.
 */
void SerialOutputString(const char *s) {
        while(*s != 0)SerialOutputByte(*s++);
} /* SerialOutputString */
```
# 5. SerialOutputString()

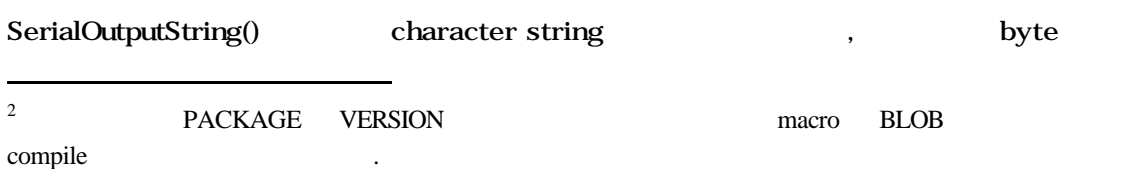

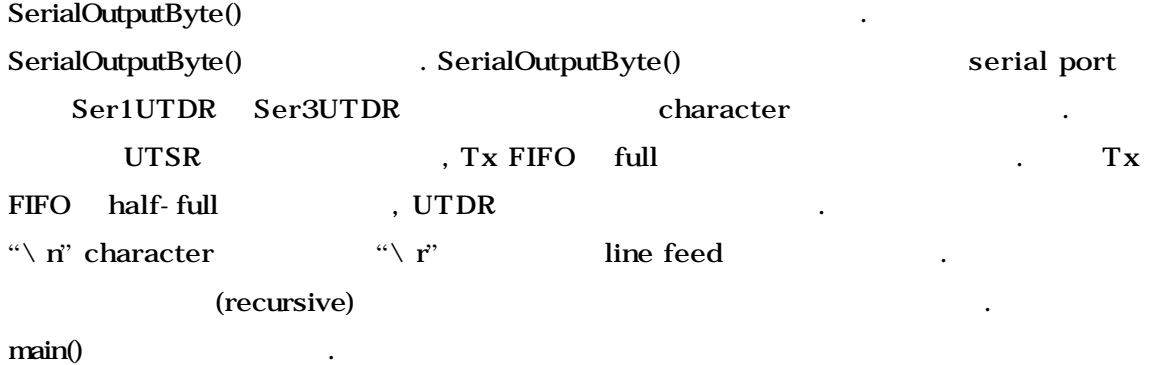

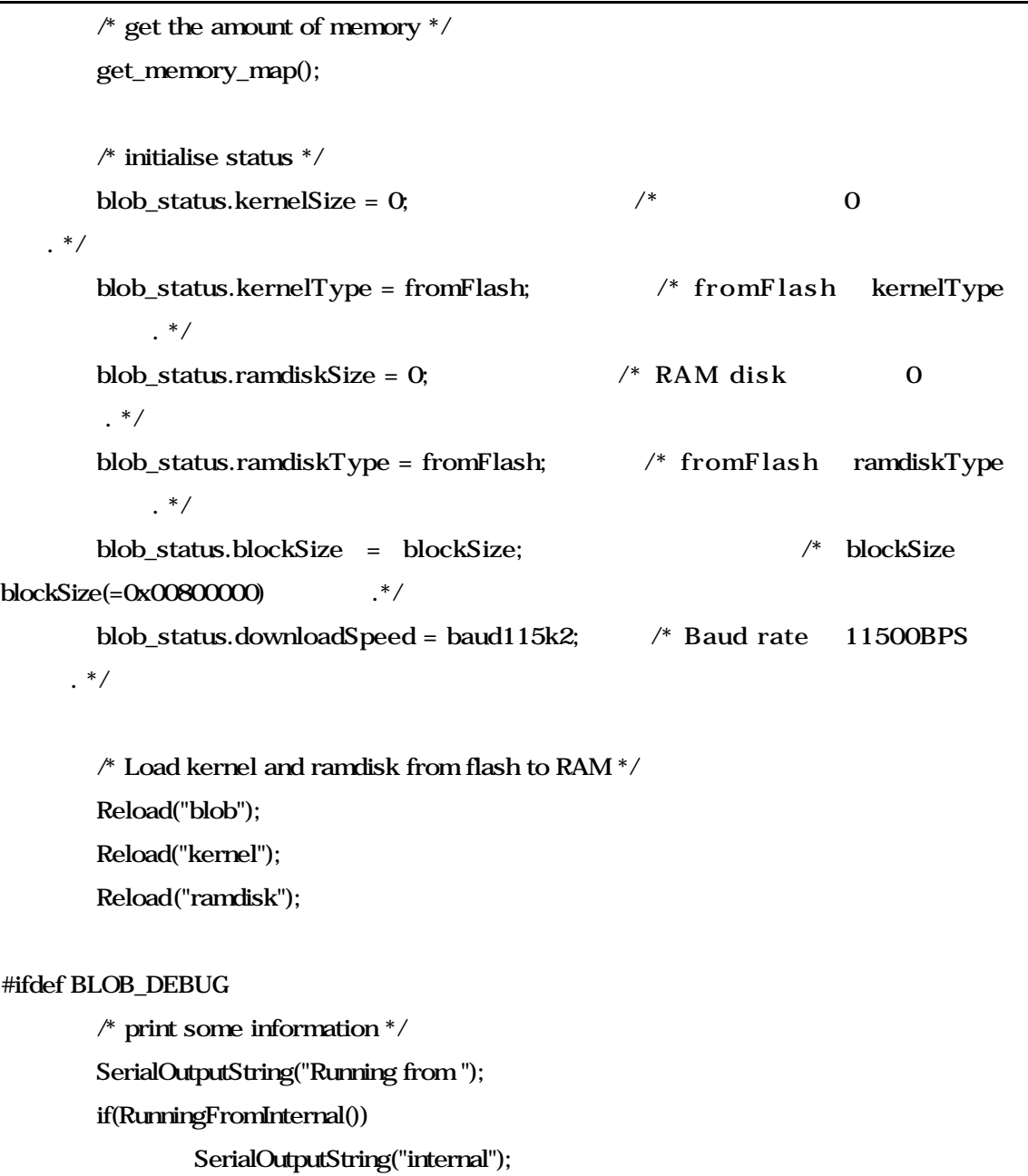

else SerialOutputString("external"); SerialOutputString(" flash, blockSize = 0x"); SerialOutputHex(blockSize); SerialOutputByte('\n');

#endif

**6. main.c** ( $)$ 

get\_memory\_map() https://www.facebook.com/default.com/default.com/default.com/default.com/default.com/default.com/

RAM disk load, the method of the method of  $R$ 

. blob\_status

main.h blob\_status\_t , the contract of the blob\_status\_t , the contract of the block  $\frac{1}{2}$ 

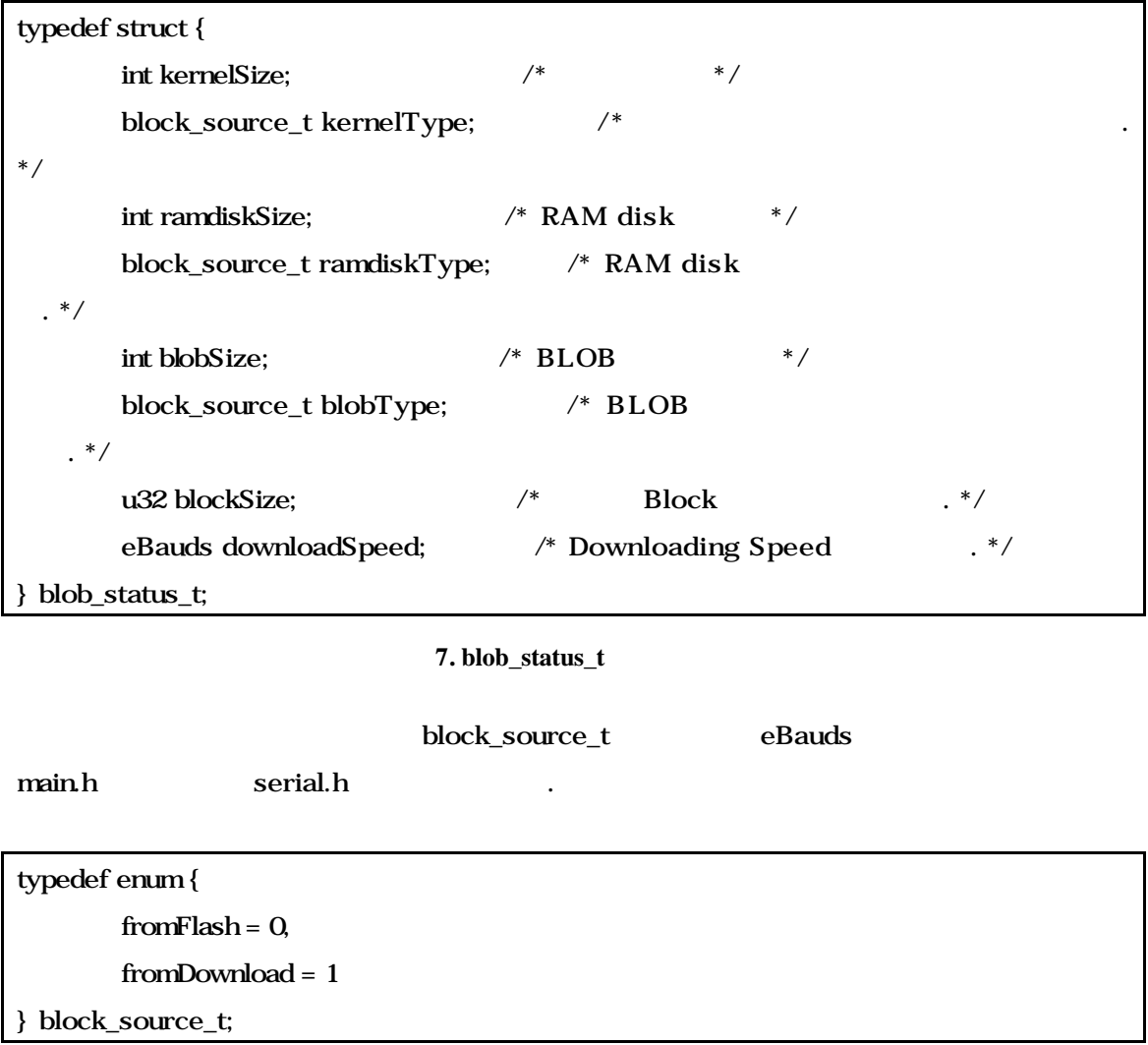

8. block\_source\_t

block\_source\_t 구조체에는 두개의 필드가 있으며, 어디서 image 가져오는 지를 정하고 enumeration fromFlash fromDownload 0 1 .  $\bm{\mathrm{blob\_status\_t}}$  ,

Reload() blob kenrel ramdisk reload . BLOB\_DEBUG debugging and a metal and metal SerialOutputXXX() and a step internal external part of the BLOB internal external RunningFromInternal() inline . inline flash.h

static inline int RunningFromInternal(void) {

if(((\*(u32 \*)0xA0000010) & 0x04) == 0) return 1; else

같은 정의를 가진다.

return 0;

}

알려준다.

## **9. RunningFromInternal() inline**

0xA0000010 0x04 AND 0 1 0 and 0xA0000010 Static Memory Control Register(MSCO) RBwO bit 0x04 AND , , bit ROM bus width 1 and 16 bit , 0 32 bit bus width The ROM\_SEL pin inverse  $\,$ , , ROM  $\,$ , RAM

get\_memory\_map() Reload()  $\qquad \qquad$  . memory.c main.c .

void get\_memory\_map(void) { u32 addr; int i;  $/*$  init  $*/$  $for(i = Q, i < NUMM.MEM\_AREAS; i++)$ 

```
memory_map[i].used = 0;
       * first write a 0 to all memory locations * /
       for(addr = MEMORY_START; addr < MEMORY_END; addr += 
TEST_BLOCK_SIZE)
              * (u32 \text{ *})addr = 0;
       /* scan memory in blocks */
      i = Q;
       for(addr = MEMORY_START; addr < MEMORY_END; addr += 
TEST_BLOCK_SIZE) {
              if(testram(addr) == 0) {
                     /* yes, memory */
                     if(* (u32 *)addr != 0) { \# alias? */
#ifdef BLOB_DEBUG
       /* Debugging Serial output .*/
#endif
                            if(memory_map[i].used)
                                    i+;
                            continue;
                     }
                     /* not an alias, write the current address */* (u32*)addr = addr;
#ifdef BLOB_DEBUG
       /* Debugging serial output .*/#endif
                     * does this start a new block? */
                     if(memory_map[i].used == 0) {
                            memory_map[i].start = addr;
                            memory_map[i].len = TEST_BLOCK_SIZE;
                            memory_map[i].used = 1;
                     } else {
                            memory_map[i].len += TEST_BLOCK_SIZE;
                     }
              } else {
                     /* no memory here */
                     if(memory_map[i].used == 1)
                            i+;
```
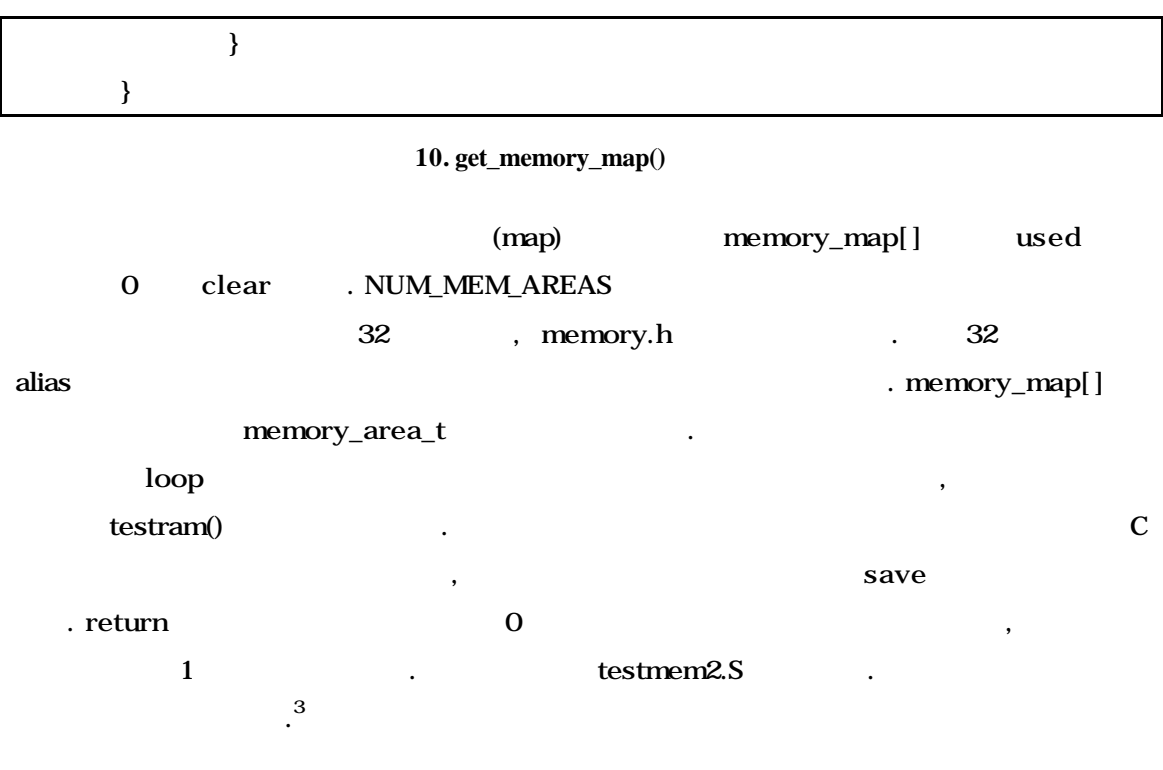

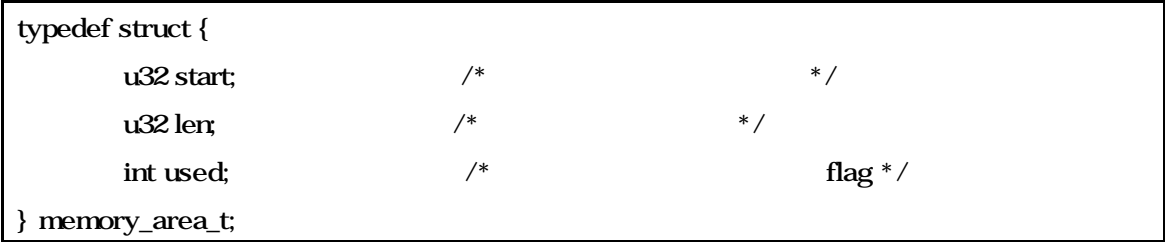

11. memory\_area\_t

1MBytes  $(=TEST\_BLOCK\_SIZE)$  block  $\begin{array}{ccc} \text{loop} & \hspace{1.5cm} 0 & \hspace{1.5cm} (\text{MEMORY\_START}) \end{array}$  $(MEMORY\_END)$   $OxCO000000$   $OxE0000000$ . SA1100 DRAM BANK 0, 1, 3, 4 testram()  $0$ , RAM memory\_map[] block used 1 i extended to the loop that the loop of the state of the loop of the state of the state of the state of the state of the state of the state of the state of the state of the state of the state of the state of the state of t block  $0$ , alias . memory\_map[] block used  $1$  i  $\cdot$  $\qquad \qquad \text{(addr)} \qquad \qquad \text{addr} \qquad \qquad \text{, alias}$ 

j

 $\frac{3}{3}$  testram()

block (memory\_map[i].used == 0), memory\_map[] element the contract of the contract of the addr the 1 Mbytes(=TEST\_BLOCK\_SIZE), used 1  $(memory_map[i].used == 1),$   $(TEST_BLOCAL_SIZE)$ . , block block , block .

단할 있는 근거를 만들어준다.

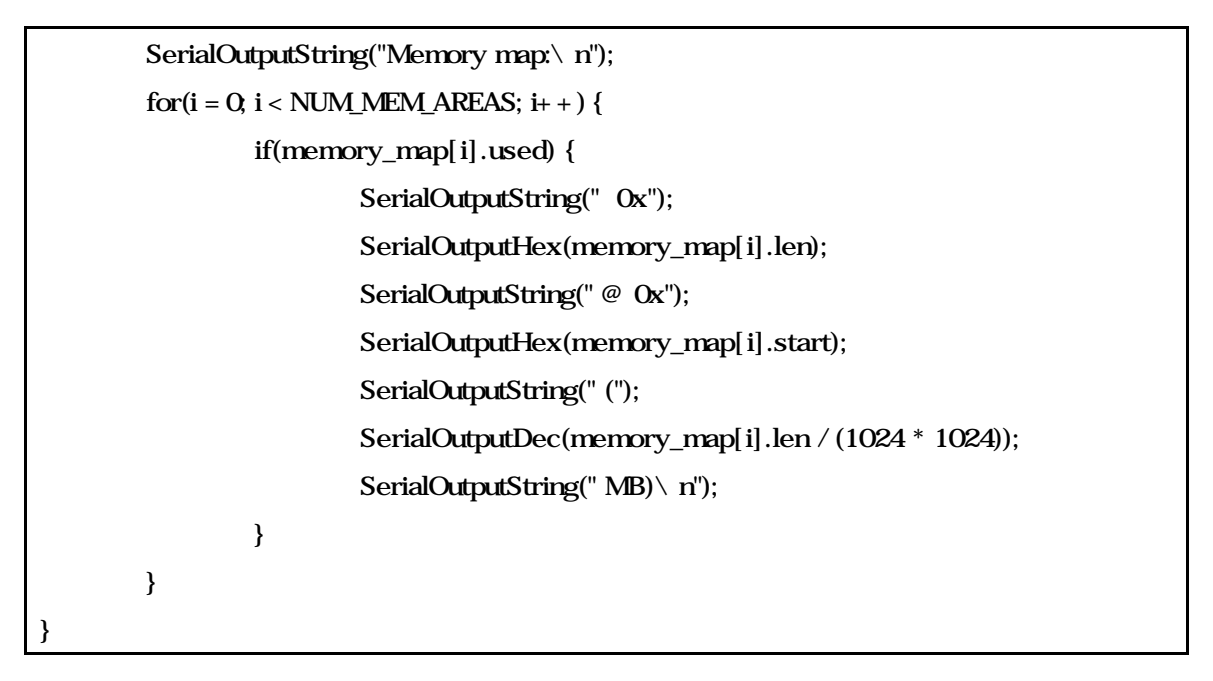

12. get\_memory\_map()  $($ 

이젠 debugging 각종 정보를 사용자에게 보여줄 차례이다. 각각의 memory\_map[] element 대해서 loop 돌면서 메모리의 ㅣ작과 길이, 그리고, 크기를 써주게 된다. 이때 SerialOutputHex() SerialOutputDec() . serial.c 정의되어 있다.

```
void SerialOutputHex(const u32 h)
{
        char c;
        int i;
        for(i = NIBBLES_PER_WORD - 1; i >= 0; i--) { \qquad /* NIBBLES_PER_WORD =
8 */
                 c = (char)((h >> (i * 4)) & 0x0f);
                 if(c > 9)
```

```
c + = ('A' - 10);
                  else
                           c + = '0';
                  SerialOutputByte(c);
         }
}
void SerialOutputDec(const u32 d)
{
         int leading_zero = 1;
         u32 divisor, result, remainder;
         remainder = d;
         for (divisor = 100000000) divisor > 0; 
            divisor /= 10 {
                  result = remainder / divisor;
                  remainder %= divisor;
                  if(result != 0 \mid \mid divisor == 1)
                           leading_zero = 0;
                  if(leading_zero == 0)
                           SerialOutputByte((char)(result) + '0');
         }
}
```
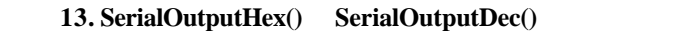

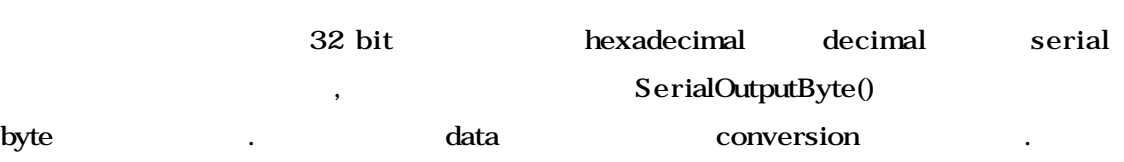

```
void Reload(char *commandline)
{
        u32 * src = 0;u32 * dst = 0;int numWords;
        if(MyStrNCmp(commandline, "blob", 4) == 0) {
```

```
src = (u32*)BLOB_RAM_BASE;dst = (u32*)BLOB_START;numWords = BLOB_LEN / 4;
                blob status.blobSize = 0;
                blob_status.blobType = fromFlash;
                SerialOutputString("Loading blob from flash ");
       \} else if(MyStrNCmp(commandline, "kernel", 6) == 0) {
                src = (u32 *)KERNEL_RAM_BASE;
                dst = (u32 *)KERNEL_START;
                numWords = KERNEL_LEN / 4;
                blob_status.kernelSize = 0;
                blob_status.kernelType = fromFlash;
                SerialOutputString("Loading kernel from flash ");
       } else if(MyStrNCmp(commandline, "ramdisk", 7) == 0) {
                src = (u32 *)RAMDISK_RAM_BASE;
                dst = (u32*)\text{INTER} START;
                numWords = INITRD_LEN / 4;
                blob status.ramdiskSize = 0;
                blob_status.ramdiskType = fromFlash;
                SerialOutputString("Loading ramdisk from flash ");
       } else {
                SerialOutputString("*** Don't know how to reload \ "");
                SerialOutputString(commandline);
                SerialOutputString("\"\n");
                return;
       }
        MyMemCpy(src, dst, numWords);
        SerialOutputString(" done\n");
}
```
### 14. Reload()

Reload() commandline string . MyStrCmp() , blob kernel, ramdisk . MyStrCmp() . MyStrCmp() util.c

MyMemCpy()

```
int MyStrNCmp(const char *s1, const char *s2, int maxlen) 
{
         int i;
         for(i = 0, i < maxlen; i + + ) {
                   if(s1[i] != s2[i])
                            return ((int) s1[i]) - ((int) s2[i]);
                   if(s1[i] == 0)return 0;
         }
         return 0;
} /* MyStrNCmp */
```

```
15. MyStrCmp()
```
MyStrNCmp()

 $\ddot{P}$  ,  $\ddot{P}$  ,  $\ddot{P}$  ,  $\ddot{P}$  ,  $\ddot{P}$  ,  $\ddot{P}$  ,  $\ddot{P}$  ,  $\ddot{P}$  ,  $\ddot{P}$  ,  $\ddot{P}$  ,  $\ddot{P}$  ,  $\ddot{P}$  ,  $\ddot{P}$  ,  $\ddot{P}$  ,  $\ddot{P}$  ,  $\ddot{P}$  ,  $\ddot{P}$  ,  $\ddot{P}$  ,  $\ddot{P}$  ,  $\ddot{P}$  ,

string index

```
void MyMemCpy(u32 *dest, const u32 *src, int numWords) 
{
#ifdef BLOB_DEBUG
        SerialOutputString("\ n### Now copying 0x");
        SerialOutputHex(numWords);
        SerialOutputString(" words from 0x");
        SerialOutputHex((int)src);
        SerialOutputString(" to 0x");
        SerialOutputHex((int)dest);
        SerialOutputByte('\n');
#endif
        while(numWords--) {
                if((numWords & 0xffff) == 0x0)
                         SerialOutputByte('.');
                *dest++ = *src++;}
#ifdef BLOB_DEBUG
```
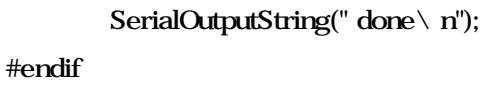

} /\* MyMemCpy \*/

행되고 있는지를 나타낸다.

## 16. MyMemCpy()

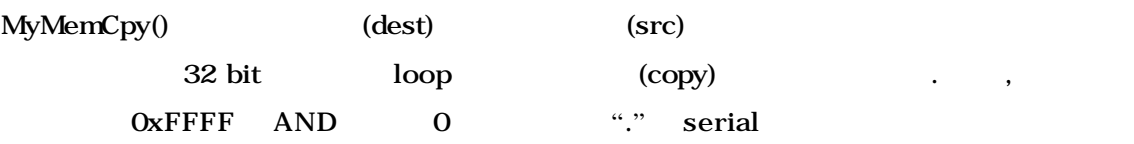

if MyStrNComp() the blob" of the state of the state  $\mathbf{d}$ sistem  $\mathbf{d}$  src dst  $\mathbf{d}$ BLOB\_RAM\_BASE(=0xC1000000) BLOB\_START(=0x00000000)  $\frac{4}{\pi}$ numWords BLOB\_LEN(=0x10000 or 64K) 4 blob\_status.blobSize 0 blobType fromFlash(=0 or download from flash) onloading intervals are serial "loading" blob from flash" . MyMemCpy() dst src copy . commandline 변수에 "kernel" 받았을 경우에는 src

 ${\tt KERNEL\_RAM\_BASE} (=0xCO008000)$   $^5$ , dst KERNEL\_START(=0x10000 or 64K) . numWords RERNEL\_LEN(=0xC0000 or 3 x  $256K$ ) 4  $4$  byte blob\_status.kenelSize 0 blob\_status.kernelType fromFlash flash loading . . loading . loading SerialOutputString() 
serial output 
serial output 
serial in the copy

serial MyMemCpy()

j

바란다.

<sup>&</sup>lt;sup>4</sup> Assabet **Assabet** Assabet *Reserved Reserved Reserved Reserved Reserved Reserved Reserved Reserved***</del> <b>***Reserved Reserved Reserved Reserved Reserved Reserved Reserved* 

<sup>5 \$</sup> 설정해 주기 때문이다.